## **會員註冊方法**

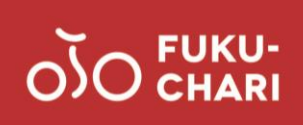

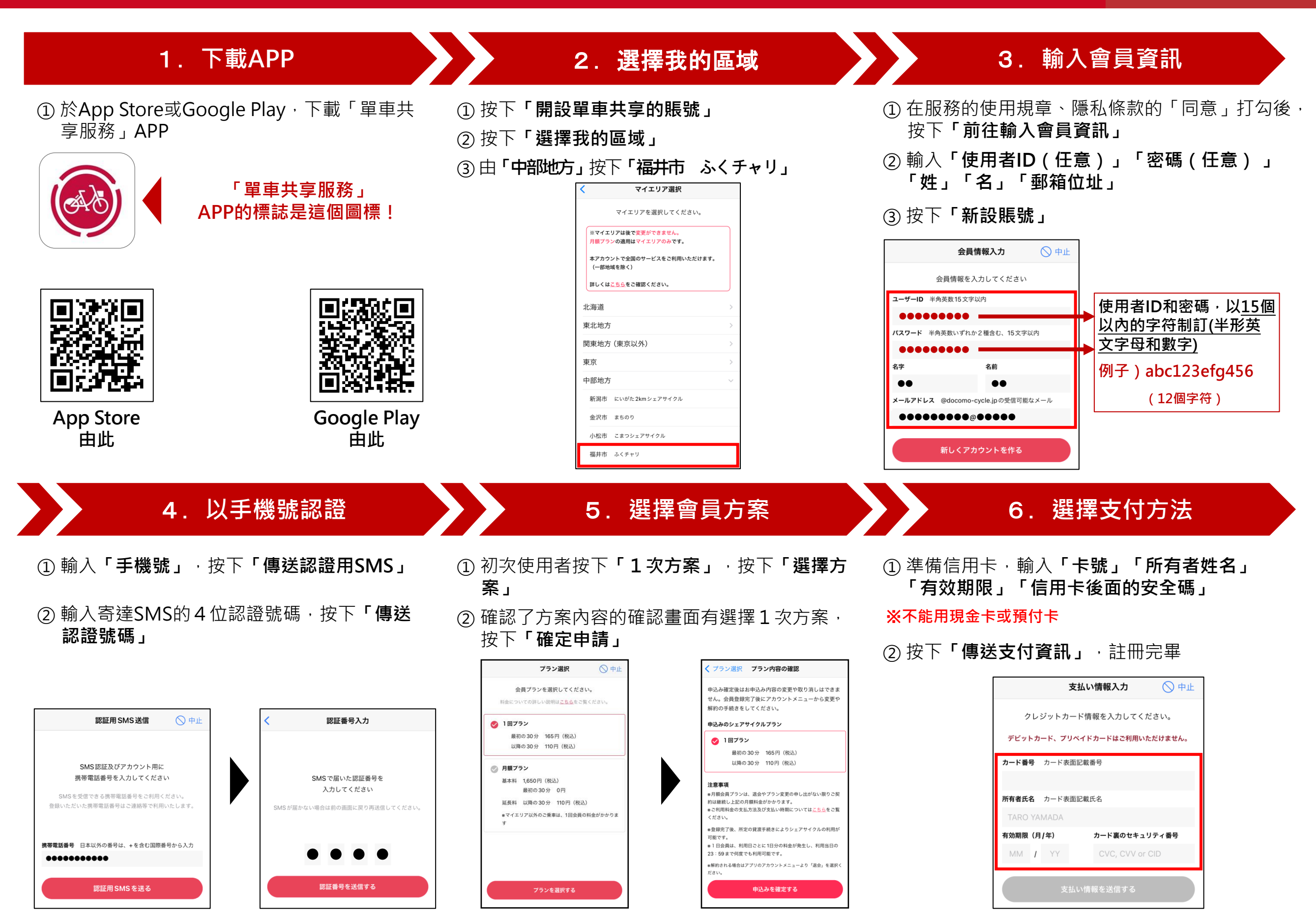